|  | 7 |
|--|---|

Virtual I/O Server Version 1.2

# **Release Notes**

|  | 7 |
|--|---|

Virtual I/O Server Version 1.2

# **Release Notes**

#### Note

Before using this information and the product it supports, read the information in "Notices," on page 13.

Fourth Edition (October 2005)

© Copyright International Business Machines Corporation 2004, 2005. All rights reserved. US Government Users Restricted Rights – Use, duplication or disclosure restricted by GSA ADP Schedule Contract with IBM Corp.

## Contents

|   | Chapter 1. Version 1.2 Enhancements                                                                                                    | 1 |
|---|----------------------------------------------------------------------------------------------------|---|
| > | Chapter 2. Installation, Migration, Upgrade, and Configuration Information                                                                                                    |   |
|   | Chapter 3. Software License Agreements                                                                                                    | 5 |
|   | Chapter 4. Online documentation for Virtual I/O Server                                                                                                    | 7 |
|   | Chapter 5. Required Update for AIX 5L Version 5.3                                                                                                    | 9 |
|   | Chapter 6. Update to chlang command for Customers in Japanese Locales                                                                                                    | 1 |
|   | Appendix. Notices.      .      .      .      .      .      .      .      .      .      .      .      .      .      .      .      .      .      .      .      .      .      .      .      .      .      .      .      .      .      .      .      .      .      .      .      .      .      .      .      .      .      .      .      .      .      .      .      .      .      .      .      .      .      .      .      .      .      .      .      .      .      .      .      .      .      .      .      .      .      .      .      .      .      .      .      .      .      .      .      .      .      .      .      .      .      .      .      .      .      .      .      .      .      .      .      .      .      .      .      .      .      .       .      . |   |

### **Chapter 1. Version 1.2 Enhancements**

Integrated Virtualization Manager (IVM): IVM is a browser-based system management interface that you can use to manage a single managed system without a Hardware Management Console (HMC). The VIOS in a managed system can use IVM to create logical partitions on a single managed system, manage the virtual storage and virtual Ethernet on the managed system, and view service information related to the managed system.

IVM is available on these IBM<sup>®</sup> systems:

- System p5 505, 520(9131-52A), and 550,550Q(9133-55A)
- eServer<sup>™</sup> p5 510, 520, and 550
- OpenPower<sup>™</sup> 710 and 720

Virtual I/O Server (VIOS), Version 1.2.0, adds Virtual SCSI support for optical storage devices (DVD-ROM, DVD-RAM).

VIOS Version 1.2.0 virtual networking features were enhanced to include Shared Ethernet Adapter (SEA) failover, and TCP/IP acceleration.

It is recommended that the **netaddr** attribute should only be set on the primary SEA and the address used is that of the gateway. This address must be reachable only through SEA's interface. It is also important to realize that in order for the **netaddr** attribute to work properly, an interface must be created (with a configured IP address) over SEA's adapter.

# Chapter 2. Installation, Migration, Upgrade, and Configuration Information

The following information applies to Virtual I/O Server.

**Note:** This software might contain errors that could result in critical business impact. Install the latest available update packages prior to using this software. Update packages can be obtained from the following Web site:

### http://www14.software.ibm.com/webapp/set2/sas/f/vios/download

To view the most current version of the Virtual I/O Server release notes, go to the online release notes in the AIX<sup>®</sup> Information Center where the latest changes in the English version are marked with a ">" in the margin. The information center is located at the following Web site:

http://publib.boulder.ibm.com/infocenter/pseries/index.jsp

#### and select AIX information -> AIX resources -> Release notes.

All users of the Virtual I/O Server should subscribe to the Virtual I/O Server subscription service. Subscribing to this service allows users to stay current on Virtual I/O Server news and critical product updates. To subscribe, go to the following Web site:

https://techsupport.services.ibm.com/server/pseries.subscriptionSvcs

and click the Subscribe/Setup tab.

### > Upgrading to Virtual I/O Server, Version 1.2

- > In order to take full advantage of the new function available with VIOS Version 1.2 (including IVM and SEA
- > failover), you must update the system firmware level to SF235 or later. SF230\_120 is the minimum level of
- > SF230 firmware supported by the VIOS Version 1.2. If a system firmware update is necessary, it is
- > recommended that the firmware be updated before upgrading the VIOS to Version 1.2.
- > If the SEA fails to configure after updating the VIOS to Version 1.2, check the following:
- > The system firmware might be downlevel. This causes the virtual Ethernet adapters to silently not
- > support the checksum offload feature (although their ODM attribute ckhsum\_offload is set to yes).
- > Because SEA requires that all of its underlying adapters provide the same level of support for this
- > feature (either all support it or none support it), the real adapter may support the checksum offload
- > feature, but there might be a support mismatch between the real adapter and the virtual adapters that
- > causes the SEA to fail to configure.
- > The user has manually modified the chksum\_offload attribute of either the real or the virtual adapters in
- > the SEA, resulting in a mismatch.
- > To correct either of these problems, perform the following steps:
- > 1. To unconfigure the SEA device, run rmdev -dev ent? (where ent? is the name of the SEA device).
- > 2. For each virtual Ethernet belonging to the SEA, run chdev -dev ent? -attr chksum\_offload=no (where
  ent? is the name of the adapter).
- > 3. For the SEA's real adapter, run chdev -dev ent? -attr chksum\_offload=no (where ent? is the name of the adapter).
- > 4. Reconfigure the SEA.
- > This procedure ensures that none of the underlying adapters support the checksum offload feature,
- > allowing the SEA to configure successfully. The above procedure works with either level of firmware.

- > If the latest level of firmware is installed, complete the following to enable the checksum offload capability
  > in the underlying devices:
- > 1. To unconfigure the SEA device, run rmdev -dev ent? (where ent? is the name of the SEA device).
- > 2. For each virtual Ethernet belonging to the SEA, run chdev -dev ent? -attr chksum\_offload=yes
- > (where *ent*? is the name of the adapter).
- > 3. For the SEA's real adapter, run chdev -dev ent? -attr chksum\_offload=yes (where ent? is the name
- > of the adapter).
- > 4. Reconfigure the SEA device.

## Chapter 3. Software License Agreements

There are instances where the software license agreements might not be displayed correctly. In this event, the License Agreements can be viewed in all languages at the following Web site:

http://www.ibm.com/software/sla/sladb.nsf

## Chapter 4. Online documentation for Virtual I/O Server

For online documentation, see the *Using the Virtual I/O Server* topic in the IBM eServer Hardware Information Center at the following Web site:

http://publib.boulder.ibm.com/infocenter/eserver/v1r3s/en\_US/index.jsp

## Chapter 5. Required Update for AIX 5L Version 5.3

APAR IY58143 delivers fixes for AIX 5.3 that are required for optimal system stability and performance. APAR IY58143, can be obtained from the following Web site: http://www.ibm.com/servers/eserver/support/pseries/aixfixes.html

Installation media or preloaded systems shipped before October 2004 might not include this mandatory fix.

Note: The fix package might be as large as 260 MB, depending on which filesets are installed.

# Chapter 6. Update to chlang command for Customers in Japanese Locales

Customers in Japanese locales should use the **chlang** command to force messages on the lft to appear in English. Without this option, messages during the boot sequence are corrupted.

To change the Virtual I/O Server's locale to Japanese, the user needs to issue the following command: chlang -msg C@lft -lang ja\_JP

## **Appendix.** Notices

This information was developed for products and services offered in the U.S.A.

IBM may not offer the products, services, or features discussed in this document in other countries. Consult your local IBM representative for information on the products and services currently available in your area. Any reference to an IBM product, program, or service is not intended to state or imply that only that IBM product, program, or service may be used. Any functionally equivalent product, program, or service that does not infringe any IBM intellectual property right may be used instead. However, it is the user's responsibility to evaluate and verify the operation of any non-IBM product, program, or service.

IBM may have patents or pending patent applications covering subject matter described in this document. The furnishing of this document does not give you any license to these patents. You can send license inquiries, in writing, to:

IBM Director of Licensing IBM Corporation North Castle Drive Armonk, NY 10504-1785 U.S.A.

The following paragraph does not apply to the United Kingdom or any other country where such provisions are inconsistent with local law: INTERNATIONAL BUSINESS MACHINES CORPORATION PROVIDES THIS PUBLICATION "AS IS" WITHOUT WARRANTY OF ANY KIND, EITHER EXPRESS OR IMPLIED, INCLUDING, BUT NOT LIMITED TO, THE IMPLIED WARRANTIES OF NON-INFRINGEMENT, MERCHANTABILITY OR FITNESS FOR A PARTICULAR PURPOSE. Some states do not allow disclaimer of express or implied warranties in certain transactions, therefore, this statement may not apply to you.

This information could include technical inaccuracies or typographical errors. Changes are periodically made to the information herein; these changes will be incorporated in new editions of the publication. IBM may make improvements and/or changes in the product(s) and/or the program(s) described in this publication at any time without notice.

Licensees of this program who wish to have information about it for the purpose of enabling: (i) the exchange of information between independently created programs and other programs (including this one) and (ii) the mutual use of the information which has been exchanged, should contact:

IBM Corporation Dept. LRAS/Bldg. 003 11400 Burnet Road Austin, TX 78758-3498 U.S.A.

Such information may be available, subject to appropriate terms and conditions, including in some cases, payment of a fee.

The licensed program described in this document and all licensed material available for it are provided by IBM under terms of the IBM Customer Agreement, IBM International Program License Agreement or any equivalent agreement between us.

For license inquiries regarding double-byte (DBCS) information, contact the IBM Intellectual Property Department in your country or send inquiries, in writing, to:

IBM World Trade Asia Corporation Licensing 2-31 Roppongi 3-chome, Minato-ku Tokyo 106, Japan

IBM may use or distribute any of the information you supply in any way it believes appropriate without incurring any obligation to you.

Information concerning non-IBM products was obtained from the suppliers of those products, their published announcements or other publicly available sources. IBM has not tested those products and cannot confirm the accuracy of performance, compatibility or any other claims related to non-IBM products. Questions on the capabilities of non-IBM products should be addressed to the suppliers of those products.

Any references in this information to non-IBM Web sites are provided for convenience only and do not in any manner serve as an endorsement of those Web sites. The materials at those Web sites are not part of the materials for this IBM product and use of those Web sites is at your own risk.

This information contains examples of data and reports used in daily business operations. To illustrate them as completely as possible, the examples include the names of individuals, companies, brands, and products. All of these names are fictitious and any similarity to the names and addresses used by an actual business enterprise is entirely coincidental.

### **Trademarks**

The following terms are trademarks of International Business Machines Corporation in the United States, other countries, or both:

AIX AIX 5L eServer IBM Open Power

Other company, product, or service names may be trademarks or service marks of others.

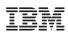

Part Number: 16R2041

Printed in U.S.A.

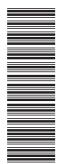

(1P) P/N: 16R2041

GI10-0758-03

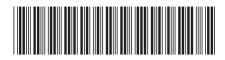